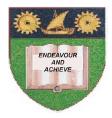

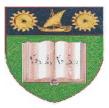

# THE MOMBASA POLYTECHNIC UNIVERSITY COLLEGE

(A Constituent College of Jkuat)

# Faculty of Engineering and Technology

## DEPARTMENT OF BUILDING AND CIVIL ENGINEERING

# **CERTIFICATE IN ARCHITECTURE – (CA 10B)**

# EBC 1307 : COMPUTER AIDED DESIGN I

#### END OF SEMESTER EXAMINATION

SERIES: AUGUST/SEPTEMBER 2011

TIME: 2 HOURS

#### **Instructions to Candidates:**

You should have the following for this examination

A personal computer or a laptop computer installed with the following application software:

- A word processor
- AutoCAD

Create a folder in My Documents and name it CA 08 FE 11: Save ALL your answers in *Word* and *AutoCAD* in this folder. Name your *Word* and *AutoCAD* file using your FULL names followed by your student number.

This paper consists of **FIVE** questions

Maximum marks for each part of a question are as shown This paper consists of **FOUR** printed pages

#### **Question 1**

- a) (i) State **THREE** advantages of using Computer Aided Design in creating engineering drawing Over manual drafting (3 marks)
  - (ii) Describe the following Computer Aided Design main window components:
  - Menu bars
  - Graphics area
  - Command line

 $(4\frac{1}{2} \text{ marks})$ 

(8 marks)

- (iii) State the **THREE** methods of accessing commands in a CAD window (4½ marks)
- b) Briefly explain the use of co-ordinates systems in CAD
- c) Using Computer Aided Design software plot the boundary of a plot of land with the following information

| BEARINGS |     |    |    | DISTANCE<br>S<br>IN METRES |
|----------|-----|----|----|----------------------------|
| LEG      | 0   | 1  |    |                            |
| AB       | 37  | 36 | 44 | 12.000                     |
| BC       | 100 | 24 | 39 | 15.200                     |
| CD       | 125 | 17 | 40 | 17.300                     |
| DE       | 238 | 39 | 57 | 19.100                     |
| EF       | 180 | 00 | 00 | 25.000                     |
| FG       | 256 | 16 | 36 | 35.500                     |
| GH       | 294 | 21 | 39 | 44.400                     |
| HJ       | 37  | 03 | 34 | 35.434                     |
| JA       | 90  | 21 | 39 | 33.500                     |

(10 marks)

#### **Question 2**

Figure 1 below shows a simply shaped object in isometric. Using Computer Aided Design Software draw, in First Angle projection, the following orthographic views:

- a) The front elevation as seen in the direction of arrow **F**.
- b) The plan as seen in the direction of arrow **P**.
- c) The end elevation as seen in the direction of arrow **E**.

Fig 1.0

#### **Question 3**

The following information relates to a 200mm thick boundary wall with brick facing to the external side and 15mm thick render to the internal side:

- 110mm brick facing fixed to wall in 20mm thick mortar
- 750mm wide x 250mm deep plain concrete strip foundation
- 250mm x 50mm coping stone
- Height of wall = 2700mm from average ground level
- Depth of strip foundation = 750mm

Draw a section through the wall using AUTOCAD

Drawing fig 2.0 below shows the floor plan of a three bed room house.

(20 marks)

Fig 2.0

### **Question 4**

Refer to drawing fig 2.0

Using AutoCAD, draw the plan using a wall thickness of 200mm for both internal and external walls (20 marks)

## Question 5

Refer to drawing fig 2.0

Using AutoCAD, draw the left hand side elevation of the building. Make any necessary assumptions (20 marks)